### **Effective Use of Advanced Statistical Methods in Research II**

#### **KEHINDE OLUWADIYA**

Professor of Surgery (Orthopaedics) Ekiti State University, Ado-Ekiti **CEO POSK** Educational Consult www.oluwadiya.com

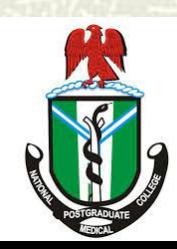

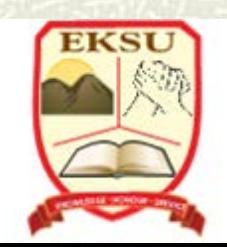

#### Preamble

#### This is the second of a 3-part lecture on the use of advanced statistical methods in medical research

# **Objectives**

#### **PART I**

- 1. Why do you need to know statistics?
- 2. What you need for effective use of statistics
- 3. Data transformation

#### **PART II**

- 1. Limitations of P-value
- 2. Statistics for comparing 2 or more groups with continuous data
- 3. Regressions and Correlation **PART III**
- 4. Factorial and Covariate designs
- 5. Risk Ratios and Odds Ratios
- 6. Survival Analysis
- 7. Sensitivity, Specificity and ROC Curves
- 8. Finding the right test for specific data

#### The problem with P

- $\Box$  P values provide less information than confidence intervals.
	- **Statistical significance tells us that there is a difference**
	- But it does not tell us the magnitude of the difference.
	- A P value provides only a probability that an estimate is due to chance
	- A P value could be statistically significant but of limited clinical significance.
		- <sup>o</sup> A very large study might find that a difference of 0.5mmHg in BP between 2 rx groups is statistically significant but is this clinically relevant?

**"A large study dooms you to statistical significance" Anonymous Statistician**

#### The problem with P

- Statistical tests in inferential statistics are designed to answer the 其 question ''how likely is the difference found in a sample due to chance?''.
- This is the only purpose they serve: **the calculation of a probability**  其 **value.**
- They do not indicate clinical significance! 其

#### Clinical significance

- $\#$  The clinical significance of a research finding the extent to which it may influence clinical practice – depends on many factors.
	- I. Many of these factors are related to study design.
	- II. are the adverse effects of a treatment also studied in addition to benefits?
	- III. Are the outcome measures clinically relevant (e.g., improvement in symptoms and functioning rather than laboratory measurements)?
	- IV. Are the effects lasting?
	- V. Is the cost of treatment worth the effect
	- VI. Can the study findings be generalized to patients across social and clinical settings?

#### Magnitude and clinical significance

Cohen's d  $\overline{a}$  Odds ratio **Executive Risk** Absolute Risk Reduction (ARR) Numbers needed to treat (NNT): this is the reciprocal of ARR

### Magnitude and clinical significance

- $\sharp$  Risk of response on a test  $drug = 0.6$
- $\sharp$  Risk of response on  $placebo = 0.4$
- **No response response Total** Placebo  $A(60)$   $B(40)$   $A+B(100)$ Drug  $C(40)$   $D(60)$   $A+B(100)$
- $\blacktriangleright$  **Absolute Risk Reduction**  $= 0.2$
- $\blacksquare$  Number Needed to Treat  $(NNT) = 1/0.2 = 5$

# **STATISTICS FOR COMPARING TWO OR MORE GROUPS WITH CONTINUOUS DATA**

#### Statistical tests and their appropriate data

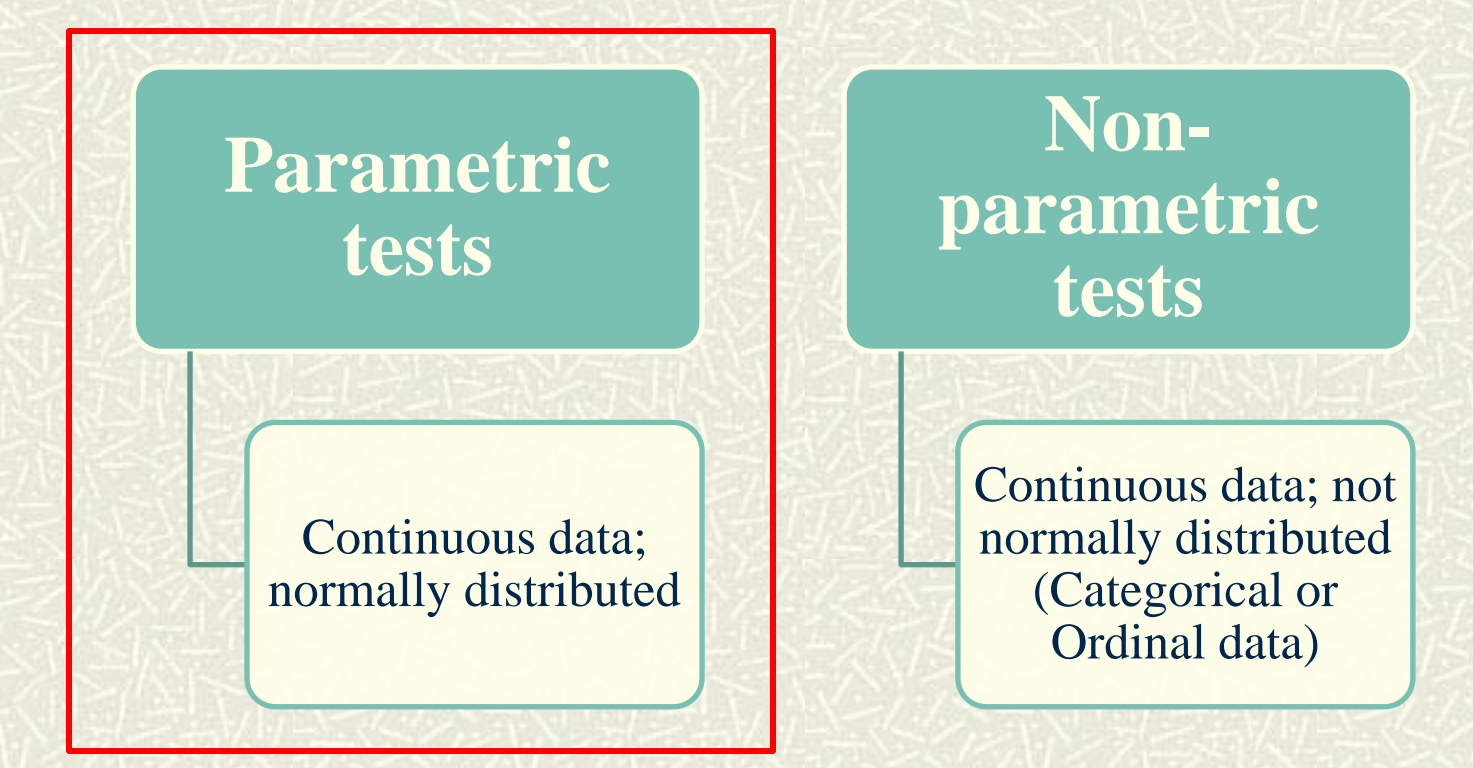

#### Statistical tests and their appropriate data

#### **Parametric tests**

Continuous data; normally distributed

**Nonparametric tests**

Continuous data; not normally distributed (Categorical or Ordinal data)

#### Comparison of two sample mean

#### □ Student's T test

- Assumes normally distributed continuous dependent data.
- Used when the independent variable has two categories e.g. Sex.
- No need to do the math, commonly generated by most statistics software

But…

■ Understand the underlying theory and assumption 12

# Student t test: Variable requirements

 $\textbf{\texttt{H}}$  Two variables are needed for the t-test procedure:

> **A.** One independent variable, which must be categorical e.g. *gender*  (male/female).

**B.** One continuous, dependent variable e.g. *pcv*.

#### Student t-test in SPSS

#### This is called Independent Samples T Test in SPSS

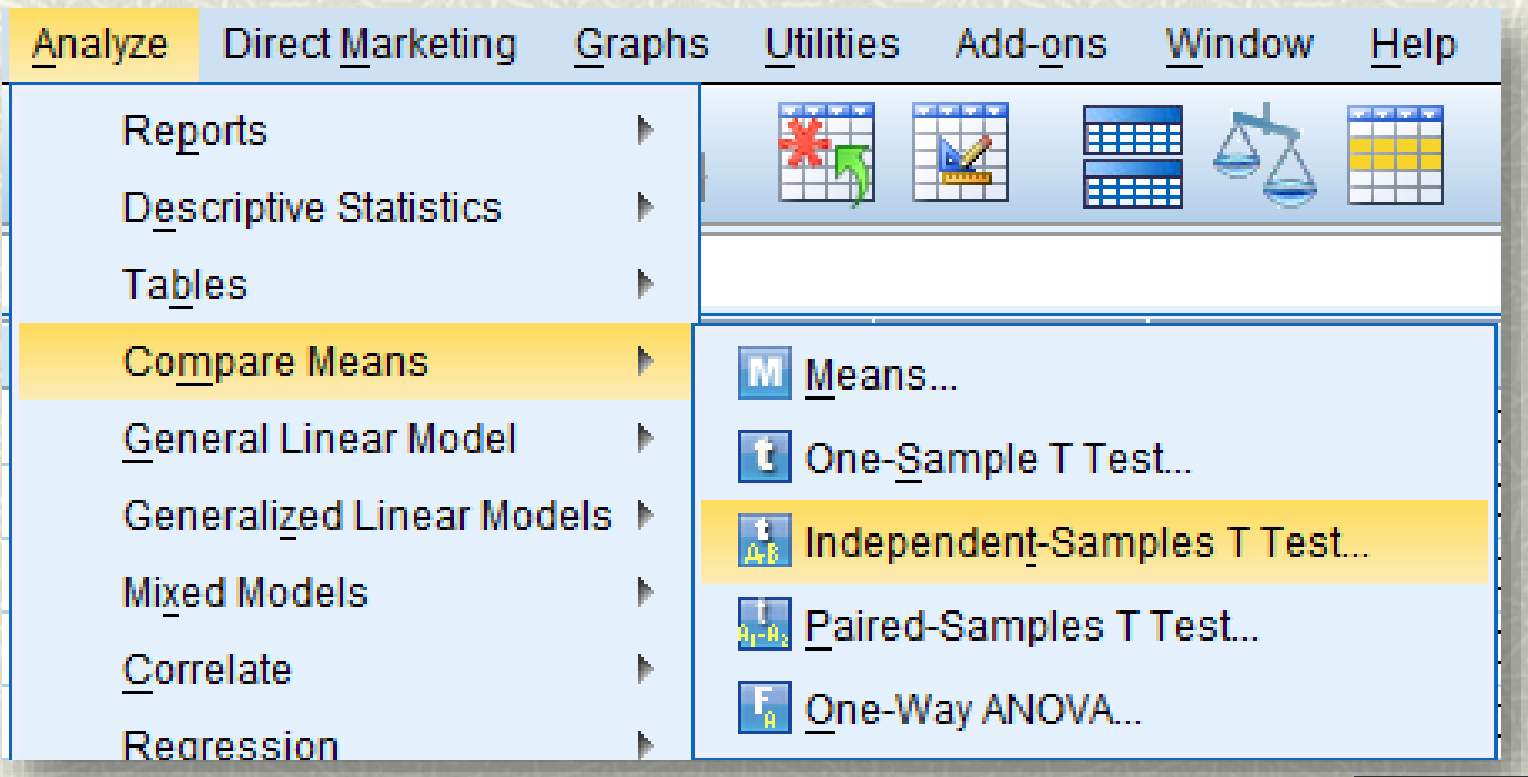

#### Comparison of two related samples

#### **Paired T-Test**

- Whereas T-test assumes there is independence of observations
- Related samples *i.e.* Paired T-test is meant for "before" and "after" studies (crossover designs)

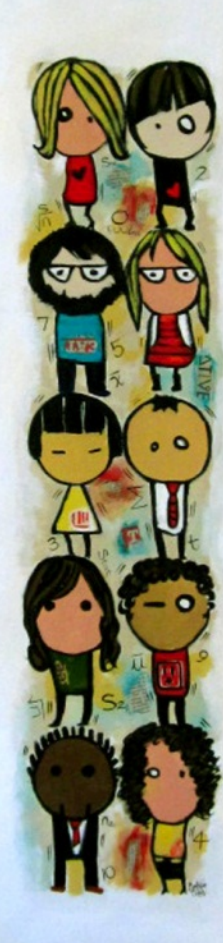

Paired sample t-test: Variable requirements

- Two variables, both continuous. But the measurements are taken in either of two ways:
	- I. Measurements are taken twice in the same subject (Before and after an intervention)
	- II. Matched-pairs or case-control studies, and the response for each are taken twice

#### Paired t-test in SPSS

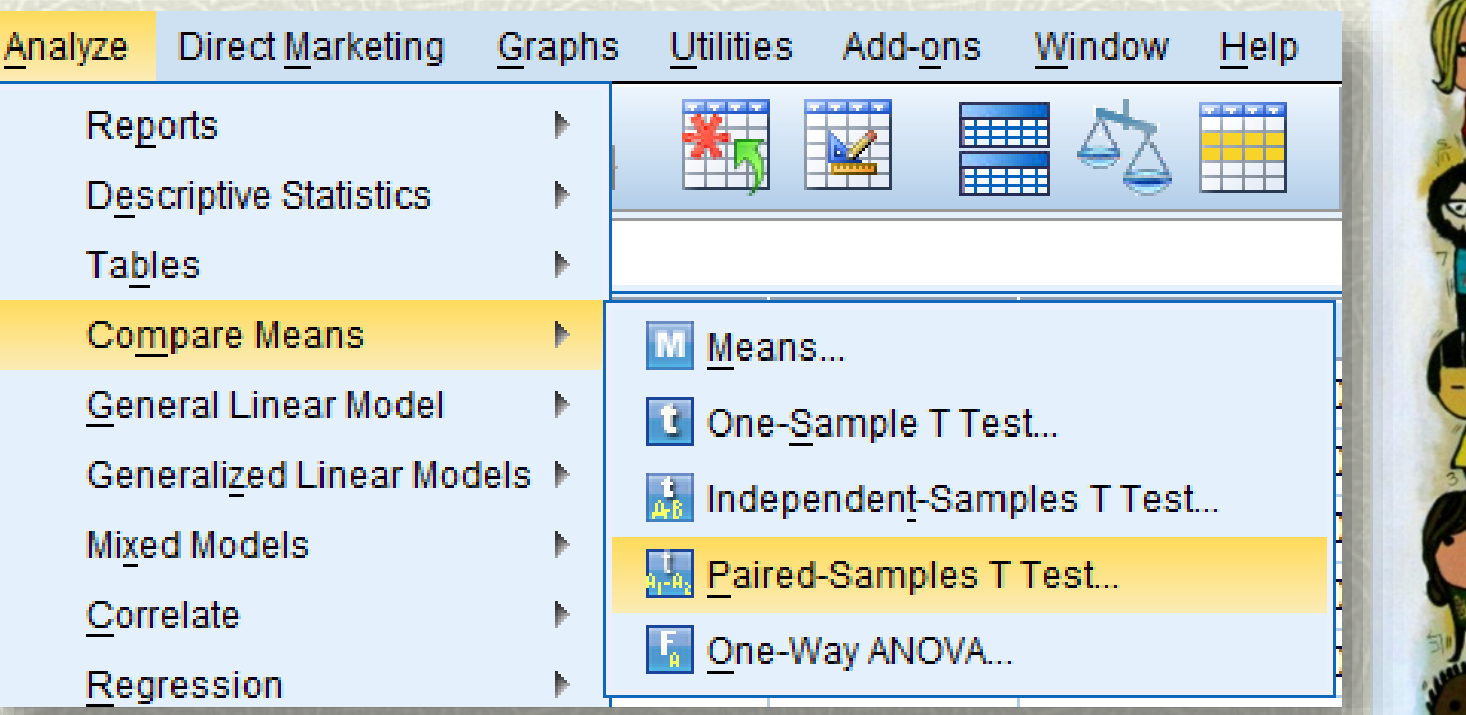

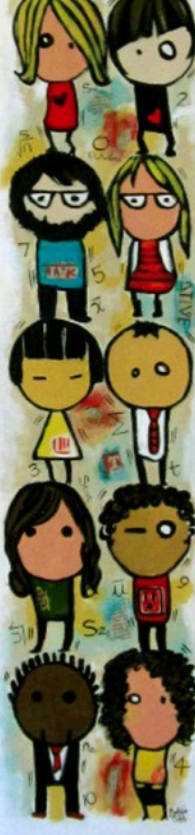

#### Comparison of >2 sample means

#### **AN**alysis **O**f **VA**riance (ANOVA)

 Used to determine if two or more samples are from the same population i.e. no significant difference between their means

#### Requires that….

- Dependent variable is continuous data
- Independent variable is categorical data
- Independent variable  $=$  Grouping variable  $=$  Factor
	- <sup>o</sup> This variable will consist of a number of categories or levels
	- <sup>o</sup> There will be 2 or more of such categories or levels.
	- <sup>o</sup> If there are only 2 categories, then the result will be identical to t-test  $\|f\|_{\mathcal{A}}\leq \frac{1}{2}\sum_{i} \|\nabla^{(i)}f\|_{\mathcal{A}}\leq \frac{1}{2}\sum_{i} \|\nabla^{(i)}f\|_{\mathcal{A}}\leq \frac{1}{2}\sum_{i} \|\nabla^{(i)}f\|_{\mathcal{A}}\leq \frac{1}{2}\sum_{i} \|\nabla^{(i)}f\|_{\mathcal{A}}\leq \frac{1}{2}\sum_{i} \|\nabla^{(i)}f\|_{\mathcal{A}}\leq \frac{1}{2}\sum_{i} \|\nabla^{(i)}f\|_{\mathcal{A}}\leq \frac{1}{2}\$

# **AN**alysis **O**f **VA**riance

#### **An example:**

- $\bullet$  You measure the PCV of 50 patients who have sustained fractures.
- $\sharp$  Does the number of bones fractured affect the mean PCV of the patients ?
	- *number of bone fractured* is the independent variable or factor. It has 4 categories:
		- <sup>o</sup> 0 bone fractured is one level of the factor
		- <sup>o</sup> 1 bone fractured is one level of the factor
		- 2 bones fractured is one level of the factor
		- 3 bones fractured is one level of the factor
	- **PCV** is the dependent variable

# **ANOVA in SPSS**

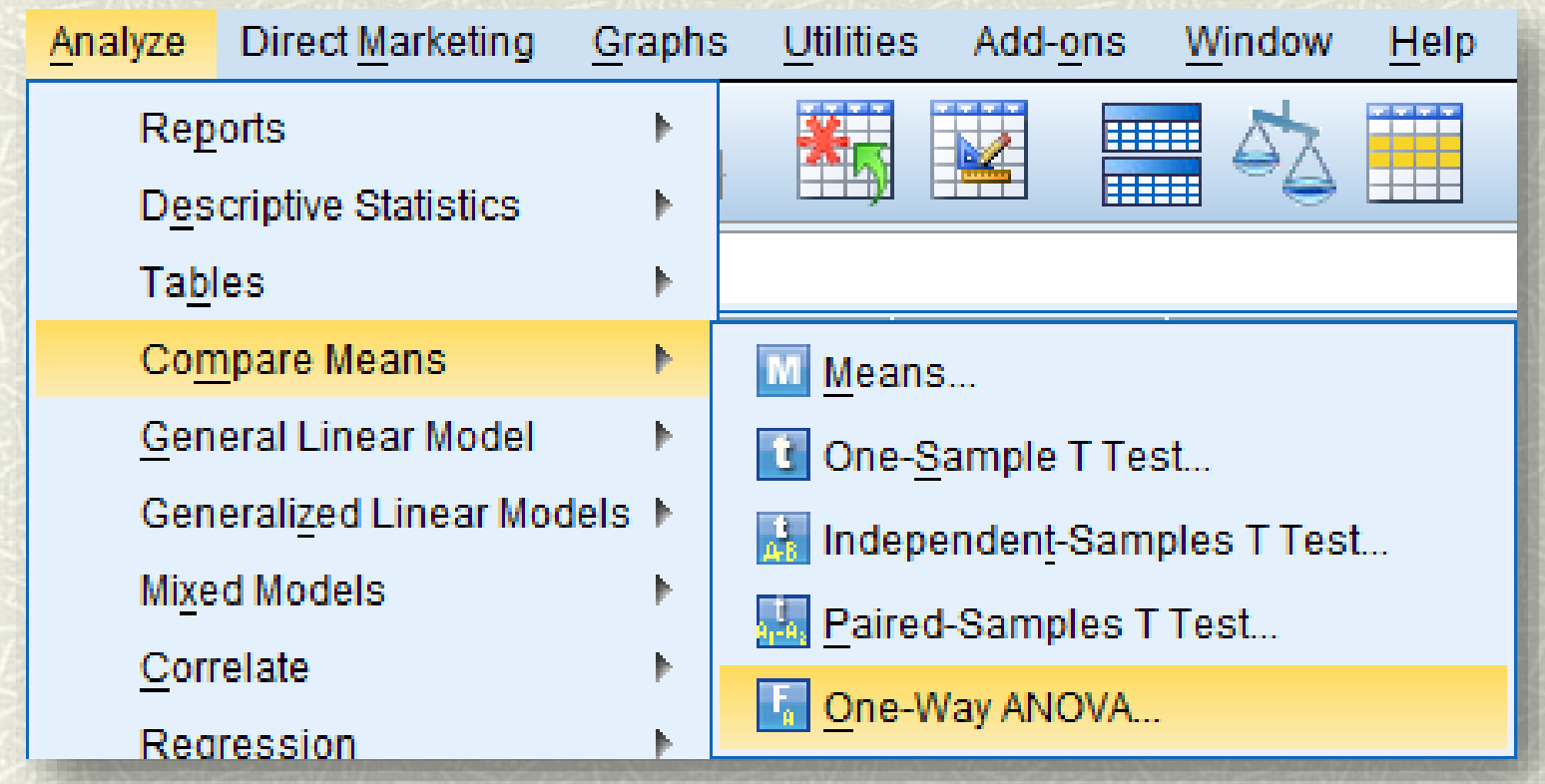

# **ANOVA in SPSS**

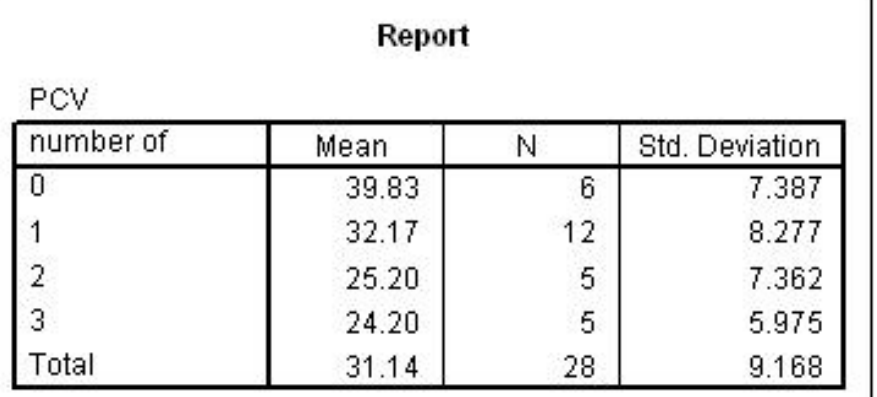

The objective is to determine if the mean PCV as shown is significantly different from each other, or they are due to chance

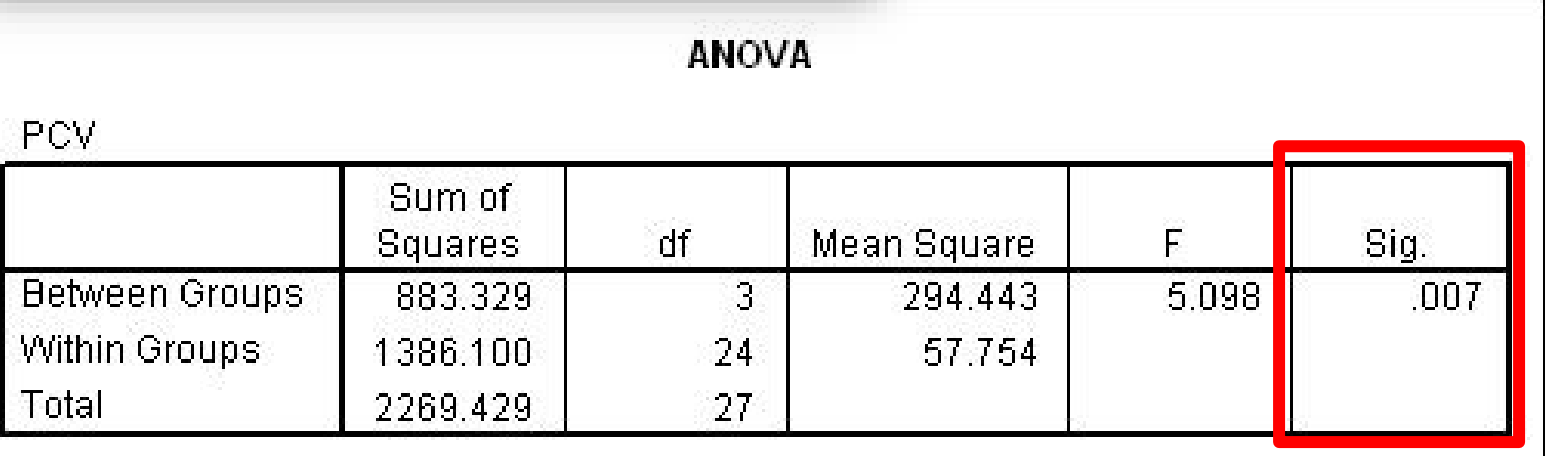

# Significant result…now what?

Segun, there are 4 means!

> Not so fast! Is the significance among all the means, or just some of them?

> > You should do a **post hoc**  test my friend.

A Post Hoc test will show you which of the means are really different from each other

Yes Albert! And there is a significant difference between the means, too. I'm so happy

> Post what?

Don't

know

 $\frac{1}{2}$ 

You need to show me.

#### **Post Hoc tests**

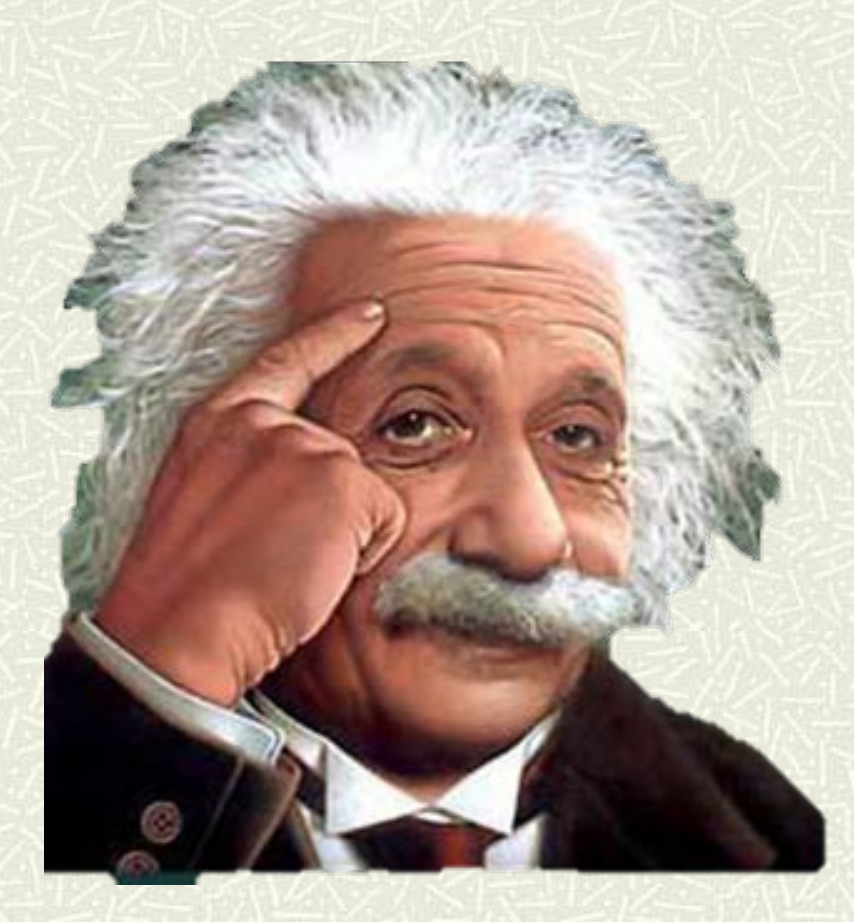

*After the Fact* comparisons of means used to identify which specific pairs of means are significantly different

Designed to reduce **α** errors *regardless* of how many pairs of means are compared

#### Post Hoc tests

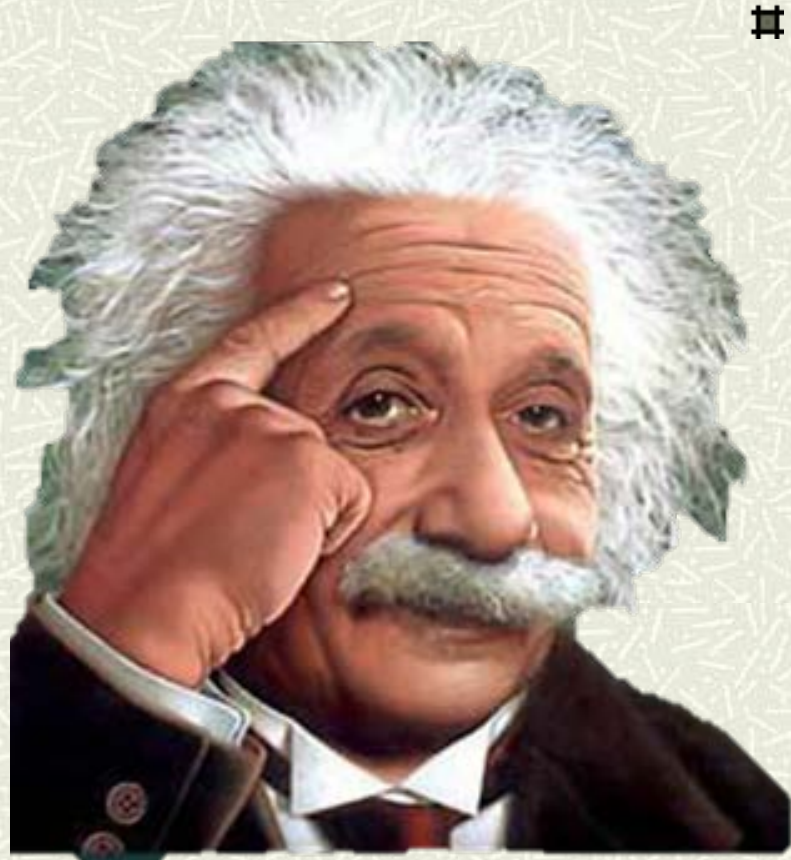

#### $\sharp$  Also called follow-up tests

- **Should be computed only after a** significant ANOVA
- They are like a collection of little t-tests
- But they control overall type 1 error comparatively well
- They do not have as much power as the omnibus test (the main ANOVA) – so you might get a significant ANOVA & no significant post hoc!
- **Purpose is to identify the means that are** actually different from each other without increasing the probability of type 1 errors. 24

# Post Hoc tests: Why it is preferred to multiple t-tests

- For a statistical test, e.g., t-test with a particular  $\alpha$  value e.g.  $\alpha$  = 0.05, if the null hypothesis is true then the probability of not obtaining a significant result is  $1 - 0.05$  $= 0.95.$
- Multiply 0.95 by the number of tests to calculate the probability of not obtaining one or more significant results across all tests.
- For two tests, the probability of not obtaining one or more significant results is  $0.95 \times 0.95 = 0.9025$ .
- Subtract that result from 1.00 to calculate the probability of making at least one type I error with two multiple tests:
- $\cdot$  **1 0.9025** = **0.0975.** = **9.75**%

# Post Hoc tests: Why it is preferred to multiple t-tests

#### **Formular is:**  $1-(1-\alpha)^n$

 $\alpha$ = alpha level, n= number of tests

**Example**: You want to compare 4 groups  $(A, B, C, D)$ . You will have six pairs ( $\alpha$ = 0.05 for each): A vs B, B vs C, C vs D, A vs C, A vs D, and B vs D.

Using the formula, the probability of not obtaining a significant result is  $1 - (1 - 0.05)6 = 0.265$ , which means your chances of incorrectly rejecting the null hypothesis (a type I error) is about 1 in 4 instead of 1 in 20 for a single t-test!!

Post hoc tests correct for these errors.

#### Post Hoc tests in SPSS

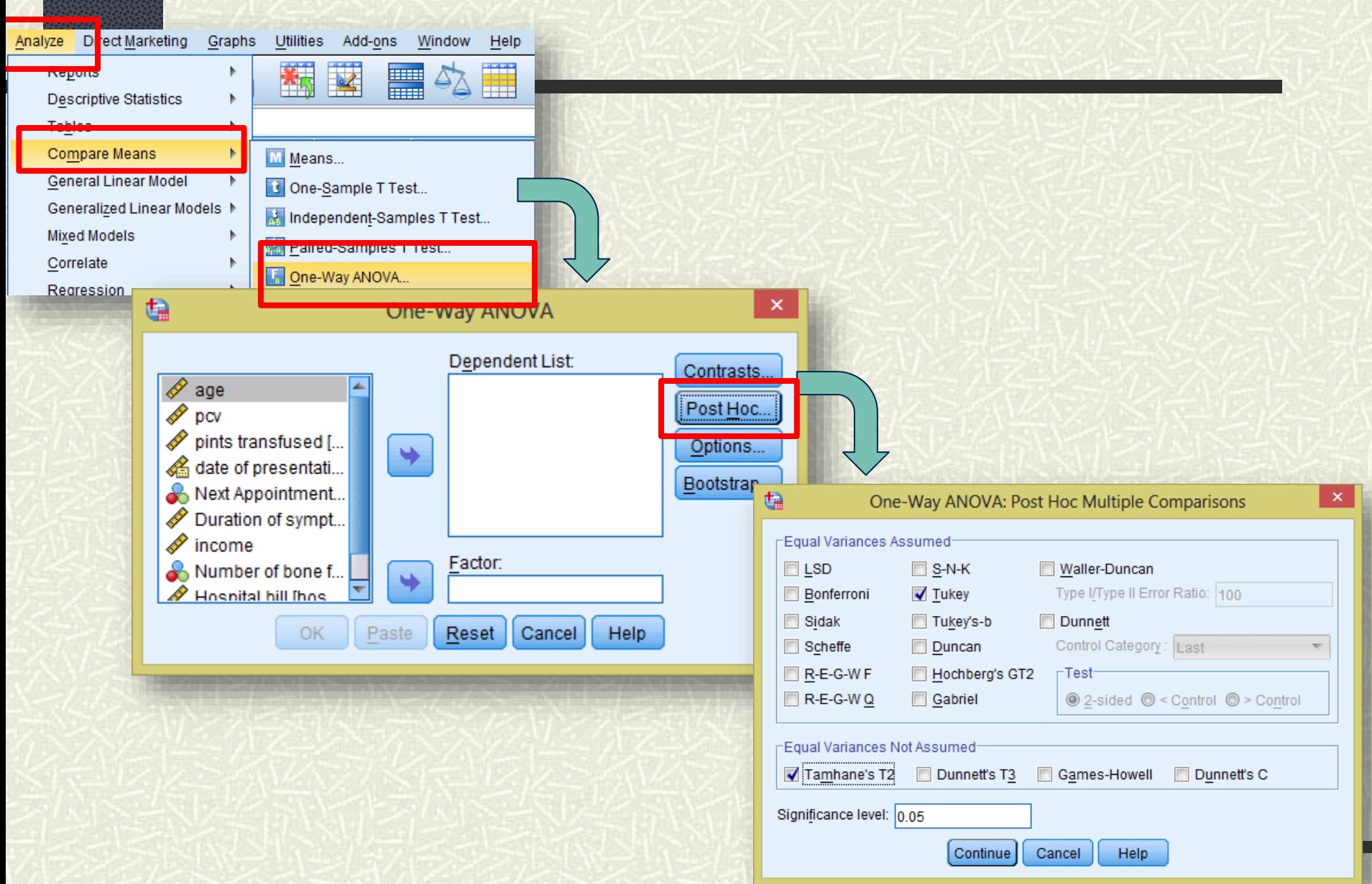

### Post Hoc tests

**Multiple Comparisons** 

Dependent Variable: PCV

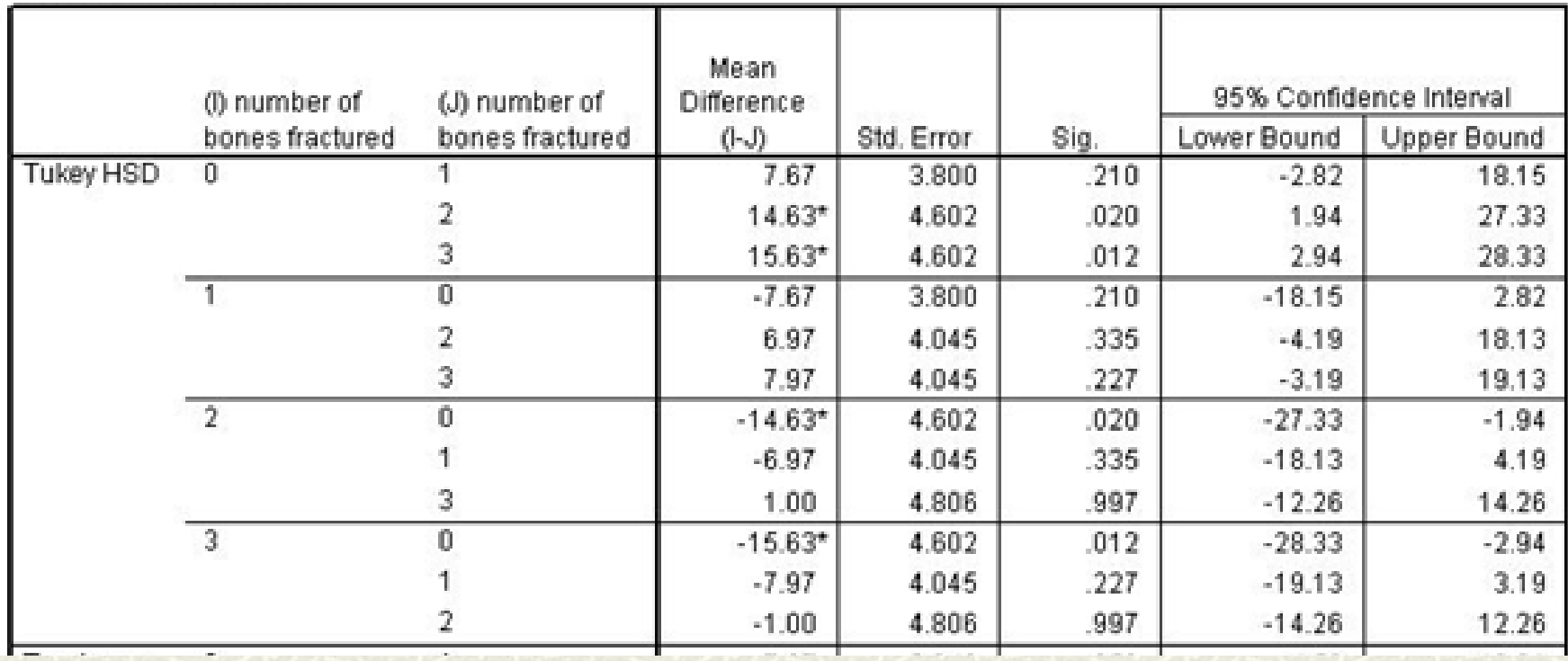

#### Post Hoc tests: Homogeneous subset

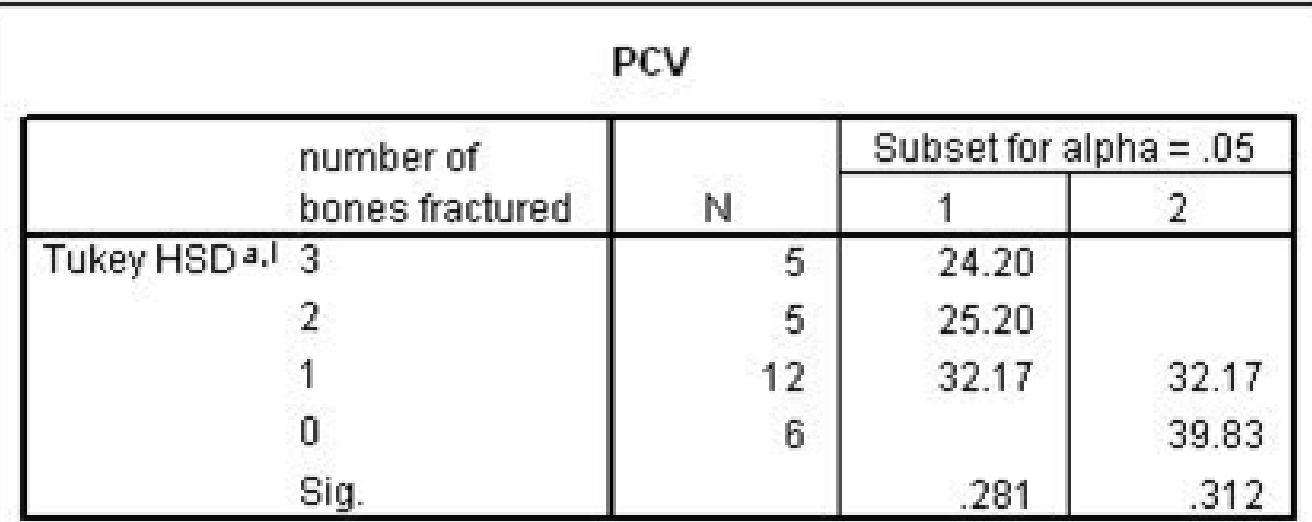

Means for groups in homogeneous subsets are displayed.

a. Uses Harmonic Mean Sample Size = 6.154.

b. The group sizes are unequal. The harmonic mean of the group sizes is used. Type I error levels are not guaranteed.

### Correlation

- Assesses the linear relationship between two continuous variables
	- **Example:** height and weight
- □ Strength of the association is described by a correlation coefficient- *r*
	- $r = 0 .2$  low, probably meaningless
	- $r = 0.2 0.4$  low, possible importance
	- $r = .4 .6$  moderate correlation
	- $r = .6 .8$  high correlation
	- $r = .8 1$  very high correlation
- □ Can be positive or negative
- □ Pearson's or Spearman's correlation coefficient
- $\Box$  Tells nothing about causation

# Correlation

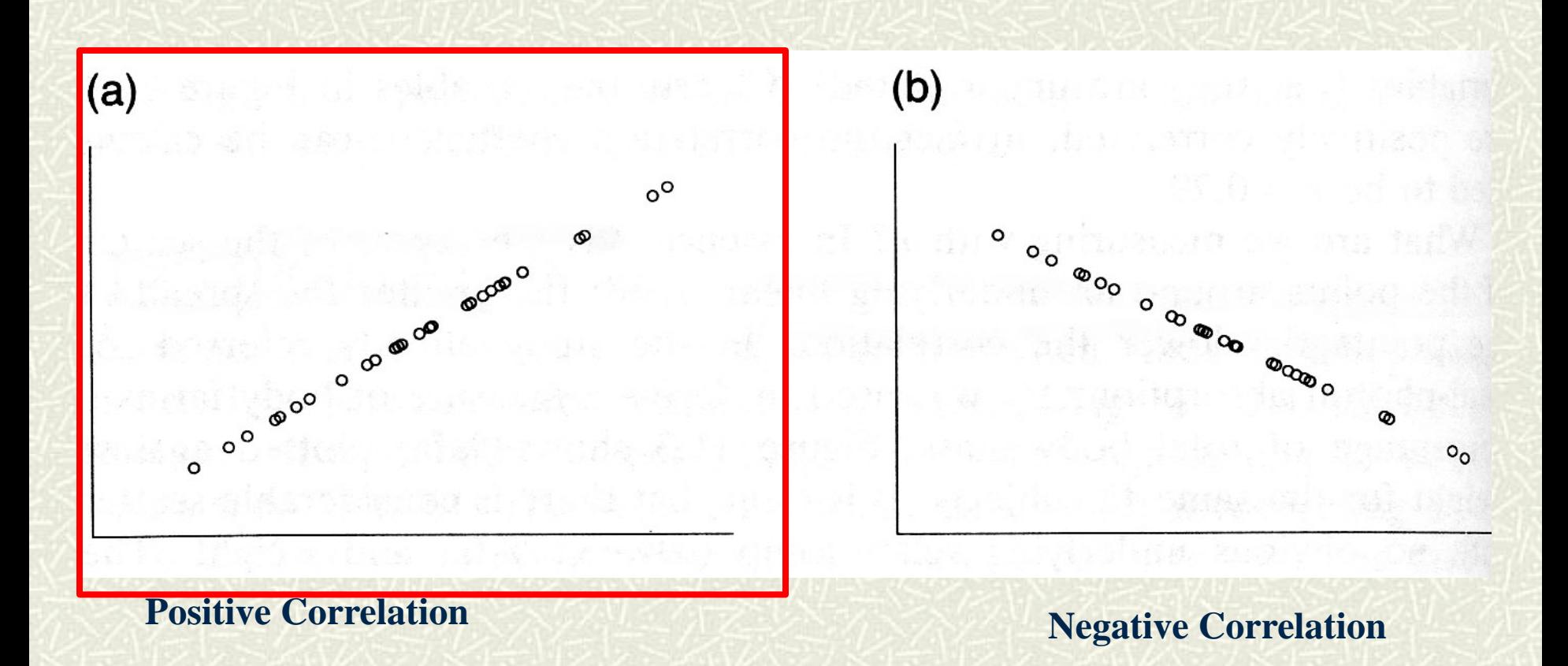

# Correlation

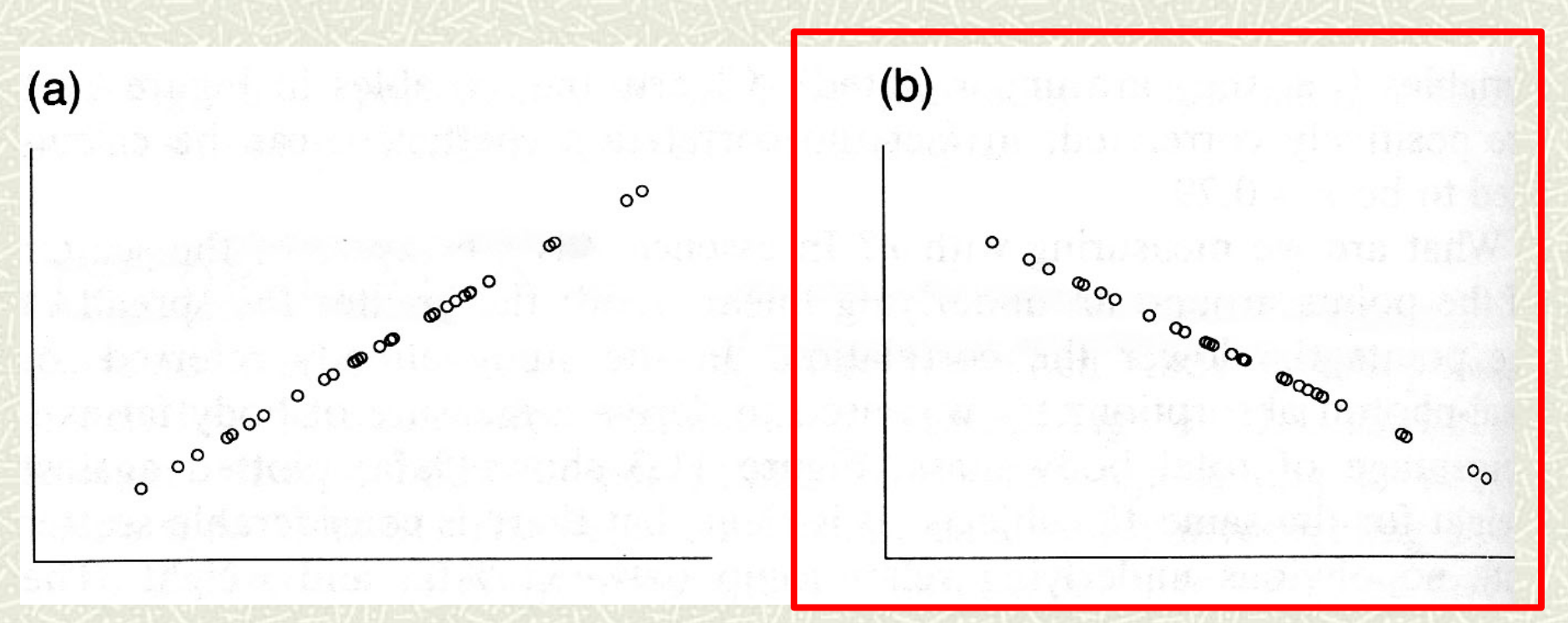

**Positive Correlation Negative Correlation** 

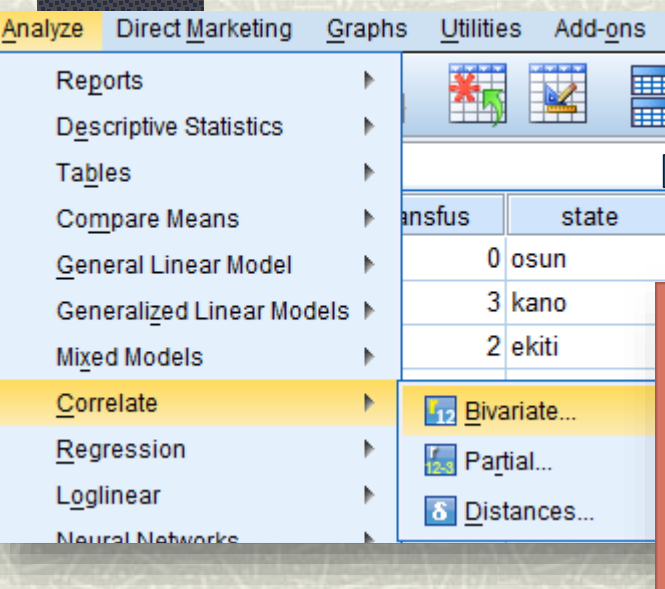

# Correlation in SPSS

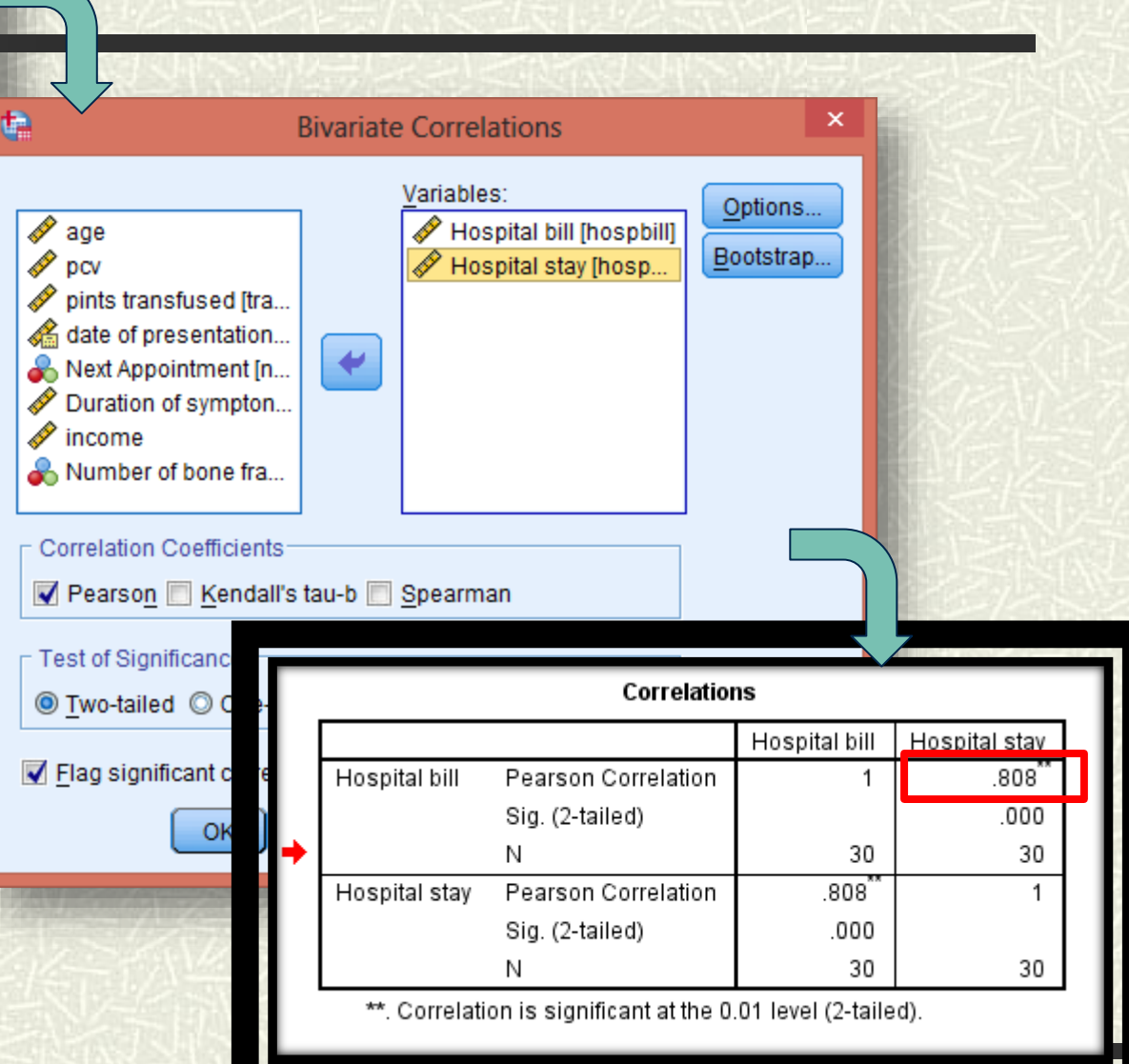

# Regression

#### **□** Based on fitting a line to data

- **Provides a regression coefficient, which is the slope of the line** 
	- o For example:  $y = \beta_0 + \beta_1 x$  (simple linear regression)
- Use to predict a dependent variable's value based on the value of an independent variable.
	- E.g., in analysis of height and weight, for a known height, one can predict weight.
- □ Much more useful than correlation
	- Allows prediction of values of *y* rather than just knowing the relationship between the two variables.

# Regression

#### □ Types of regression

- Linear and Multiple uses continuous data to predict continuous data outcome
- **Logistic- uses continuous and categorical data to** predict probability of a dichotomous outcome
- **Poisson regression- predict a dependent variable that** consists of "count data" given one or more independent variables.
- Cox proportional hazards regression- survival analysis.

• The simple linear regression equation is:

$$
y = \beta_0 + \beta_1 x
$$

- Graph of the regression equation is a straight line.
- $\beta_0$  is the intercept of the regression line on the *y* axis.
- $\beta_1$  is the slope of the regression line.
- *y* is the expected value of *y* for a given *x* value.

#### Positive Linear Relationship

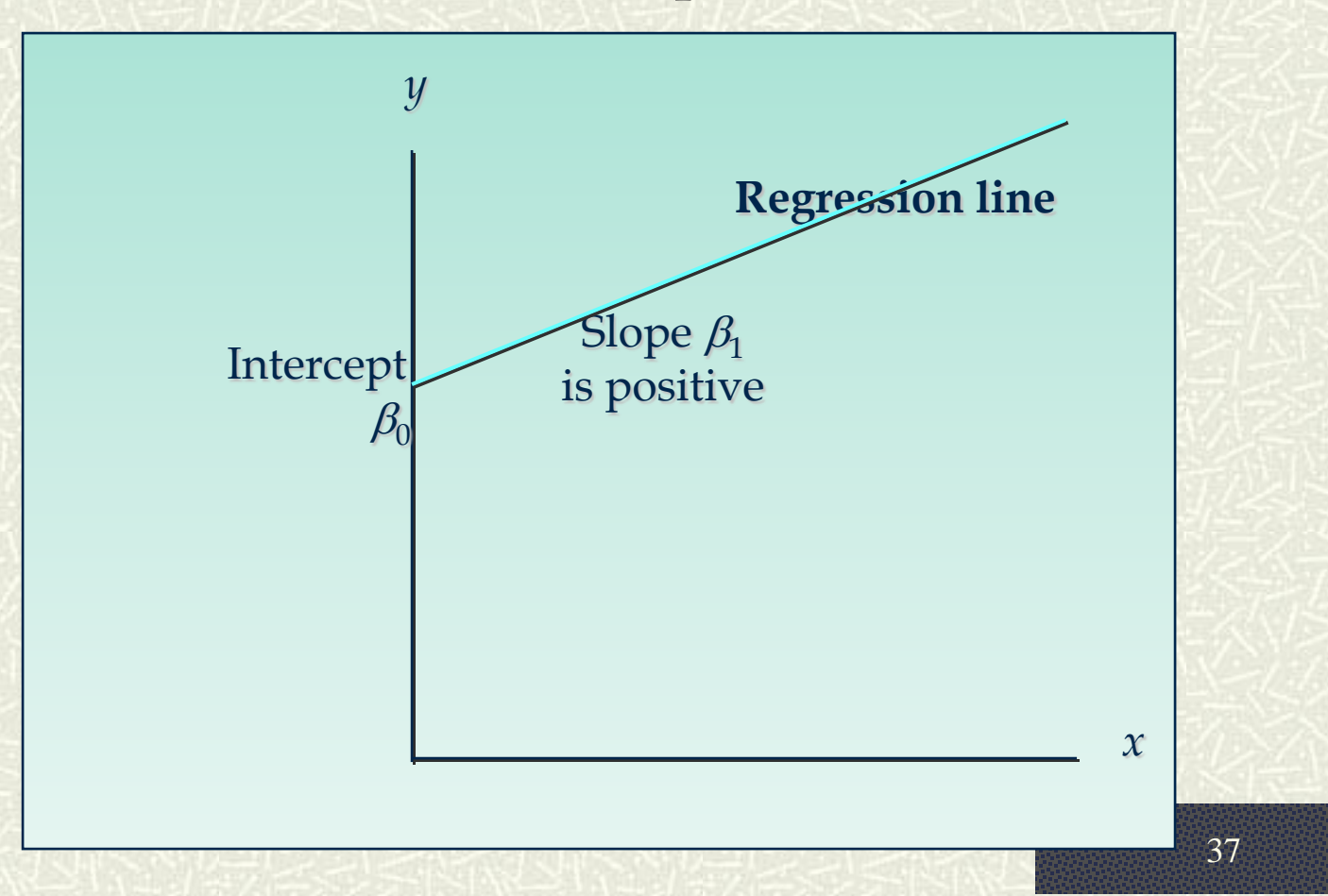

#### **Negative Linear Relationship**

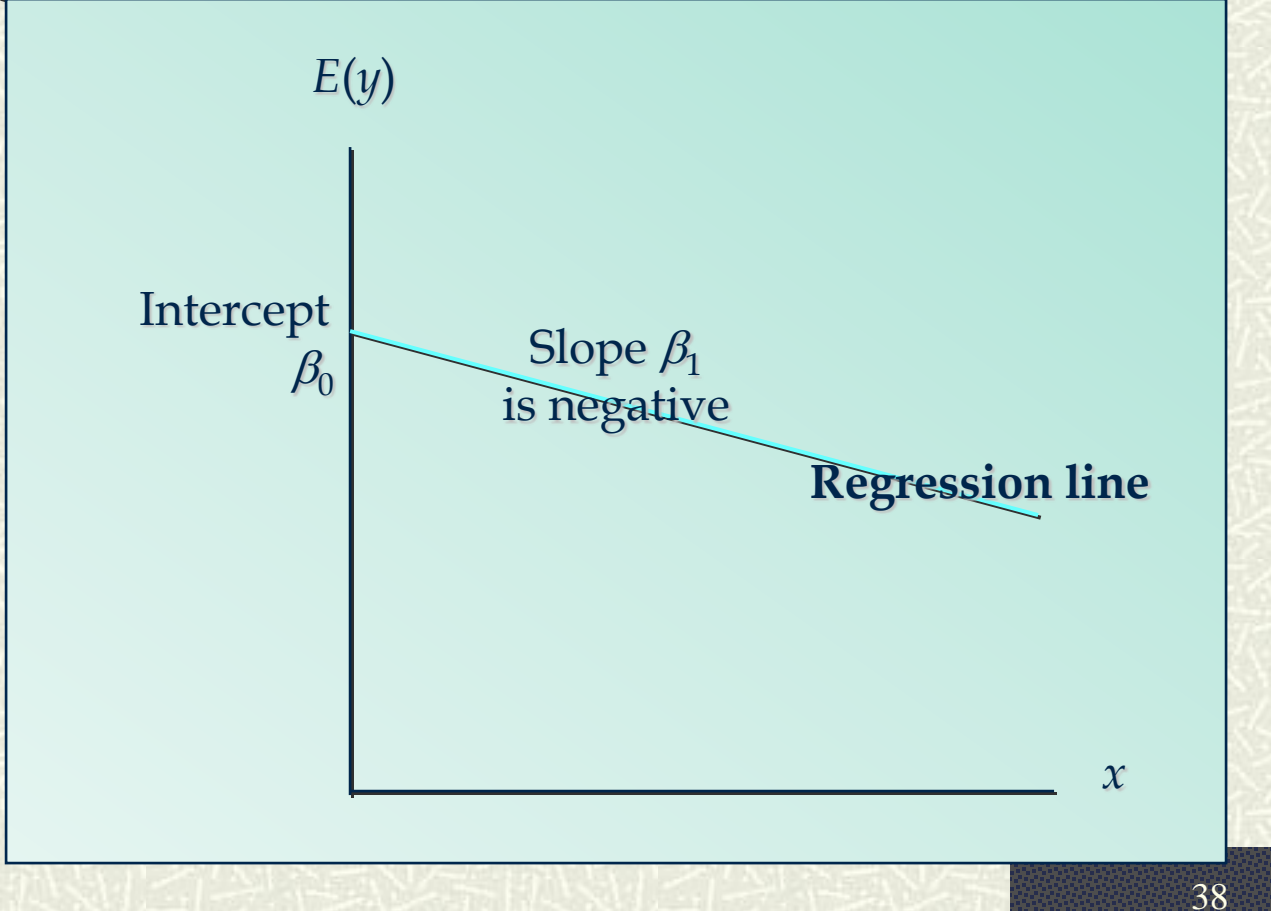

#### • No Relationship

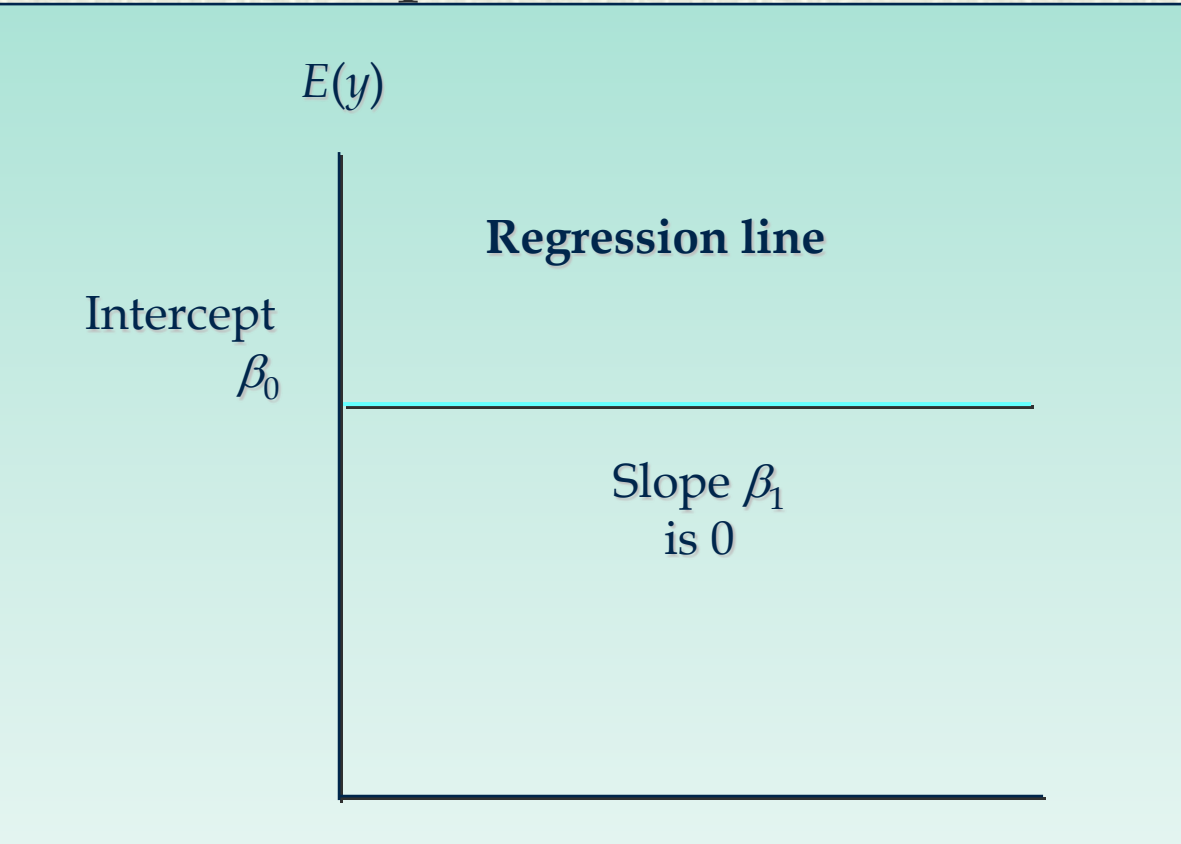

#### Important terms: Residuals

- $\sharp$  What are the residuals?
- $\bullet$  Residuals are the differences between the regression line and actual cases in the collected data.
- $\uparrow$  Large residuals mean that the model is not fitting the data very well
- $\sharp$  Small residuals implies that the model is doing a better job at fitting the data

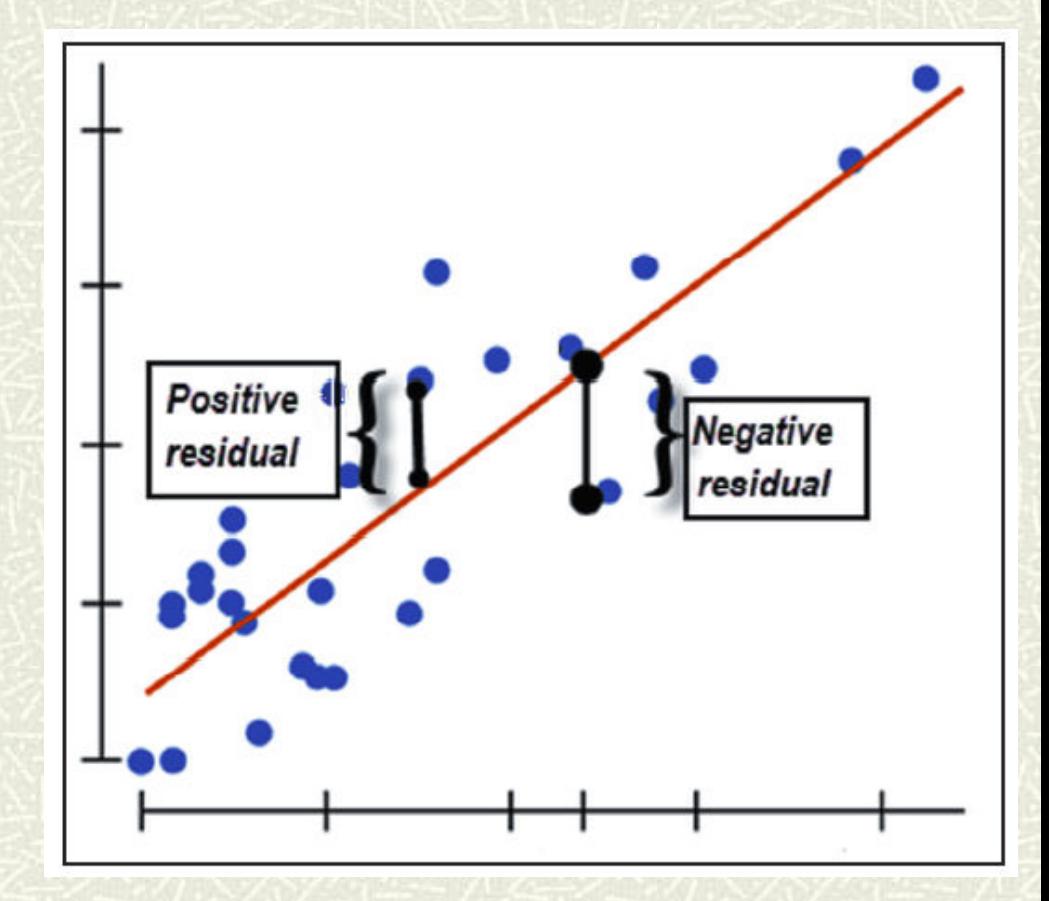

# Important terms: Goodness of Fit

**The goodness of fit of a model is how well** it fits or represents the actual data.

#### **E**stimated by

- 1. ANOVA
- 2. The Coefficient of Determination  $(R<sup>2</sup>)$

# Causes of poor model fit

**T** Two important factors may cause poor fit of a model

- 1. Outliers
- 2. Influential cases

# **Outliers**

- **This are extreme cases**
- **# They are cases with large residuals**
- $\uparrow$  **They pull the regression line towards** themselves
- Some serious outlier scenarios include:
	- 1. If a case has a standardized residual greater than 3.
	- 2. If more than 1% of the cases have standardized residuals greater than 2.58.
	- 3. If more than 5% of cases have standardized residuals with an absolute value greater than 1.96.

### **Outliers**

 $\blacksquare$  Outliers can result from:

- Errors in coding or data entry (→**rectify**)
- Highly unusual cases (→**exclude?**)
- Or sometimes they reflect important "real" variation (→**include?)**

### Outliers: Example

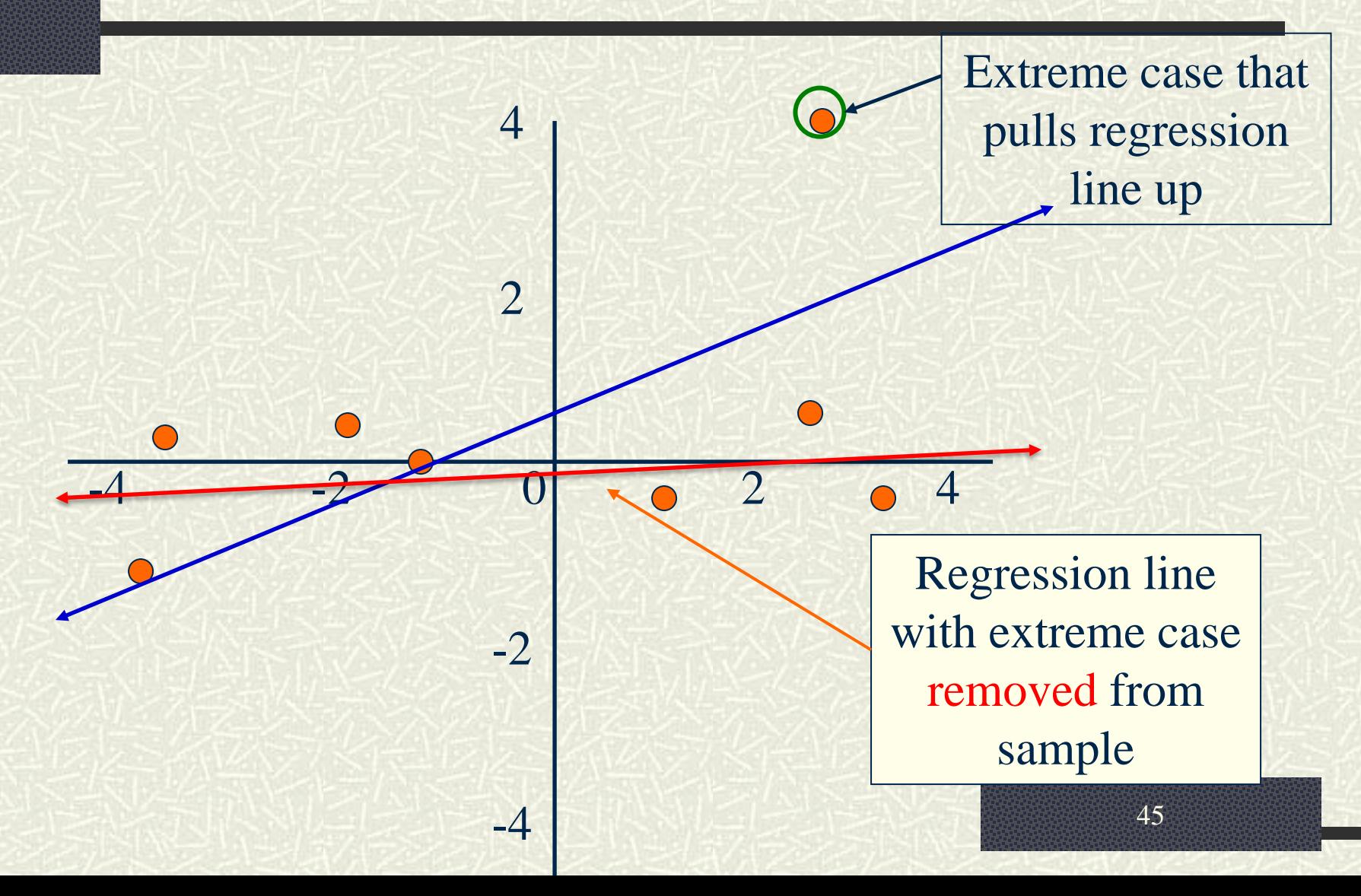

## **Influential Cases**

- Some cases have unusually high effect on the regression model.
- A case is influential if omitting it from the analysis gives a very different model
- Influential cases can be evaluated by *Cook's Distance* which is a measure of the overall influence of a case on the model. It is significant when it is greater than 1.

## Multicollinearity

- $\blacksquare$  This is when some of the independent variables are highly correlated
- $\sharp$  If two independent variables are closely related its difficult to estimate their regression coefficients because they may be predicting the same thing.
- $\sharp$  Solution is to eliminate one of them

### Multicollinearity

 $\blacksquare$  Multicollinearity is evaluated by doing collinear diagnostics.

- Do correlation which will show collinearity between individual variables
- **Example 2.5 Check Tolerance statistics which will show** collinearity between groups. It should be less than 1 and (usually) greater than 0.5

# **Homoscedasticity**

Also called equality of variance This refers to the assumption that the dependent variable (γ) exhibits similar amounts of variance across the range of values for the independent variables  $(\chi)$ The opposite of homoscedasticity is referred to as heteroscedasticity.

# **Homoscedasticity**

- It is checked by plotting standardized predicted values (ZPRED) against standardized residuals (ZRESID)
- There is homoscedasticity when the scatter plot shows no discernible pattern and is clustered around zero.

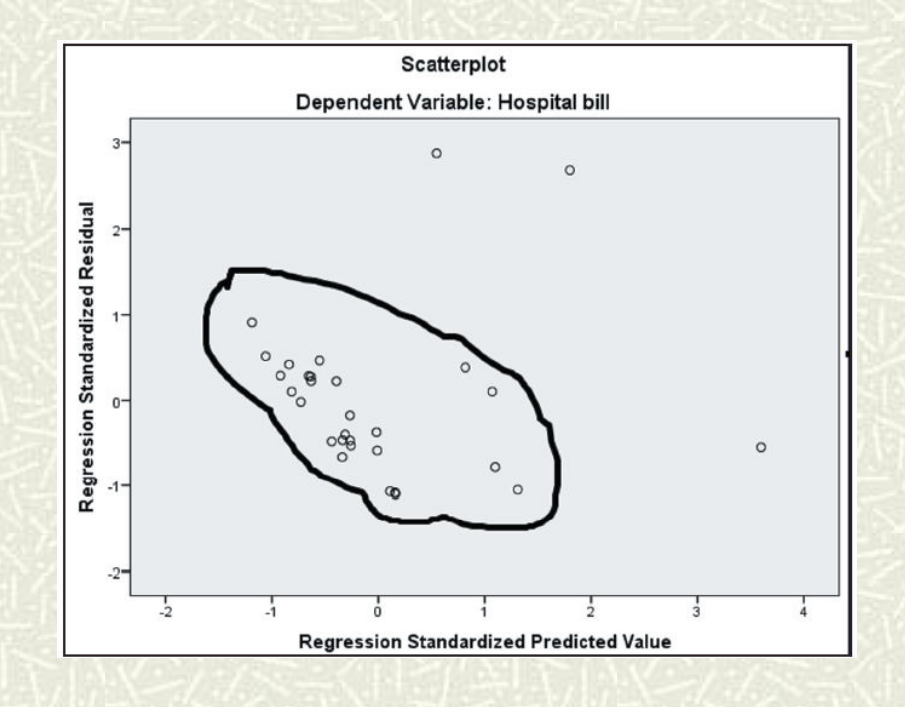

#### Multiple regression with SPSS

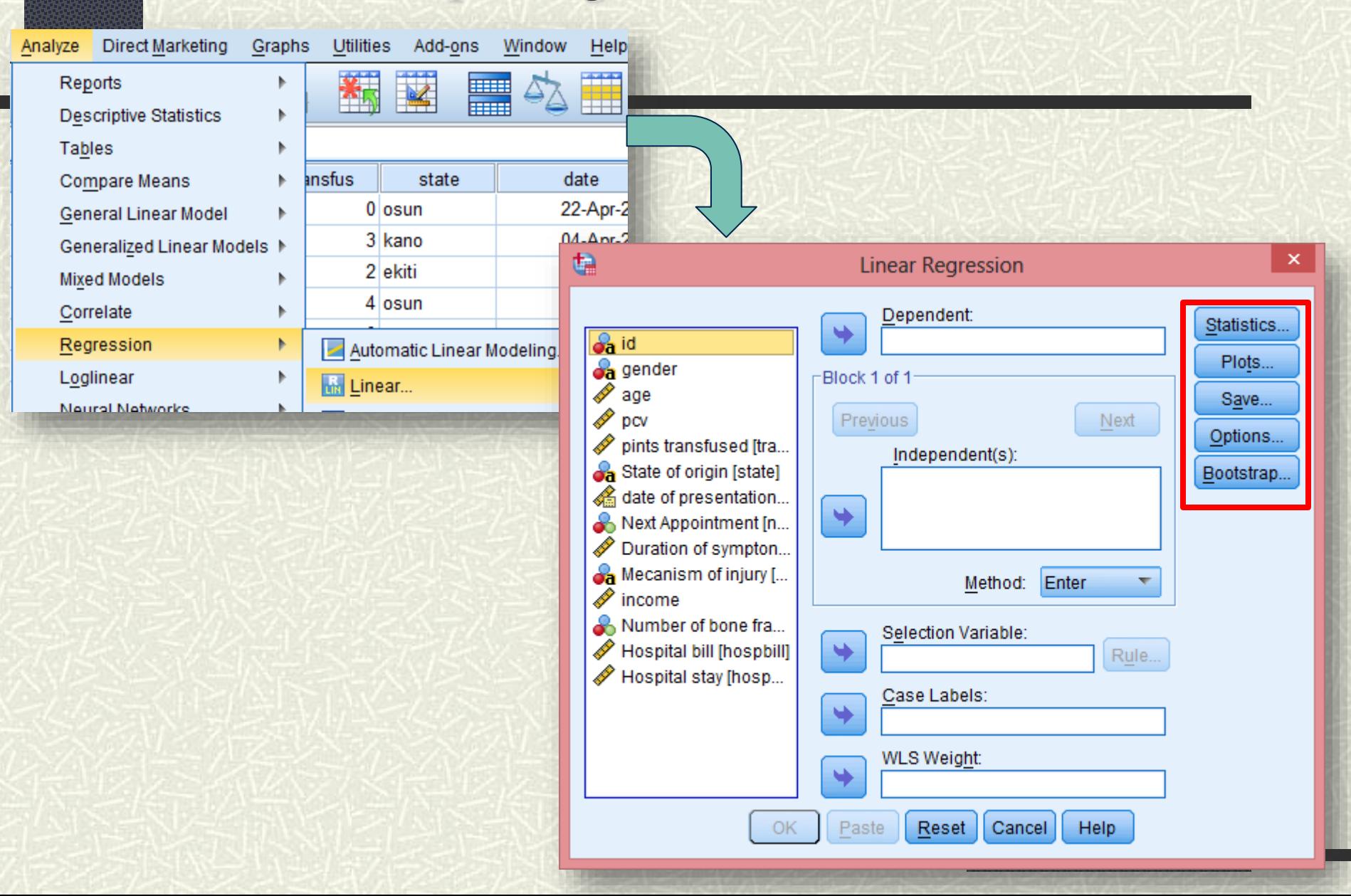

#### Multiple regression with SPSS

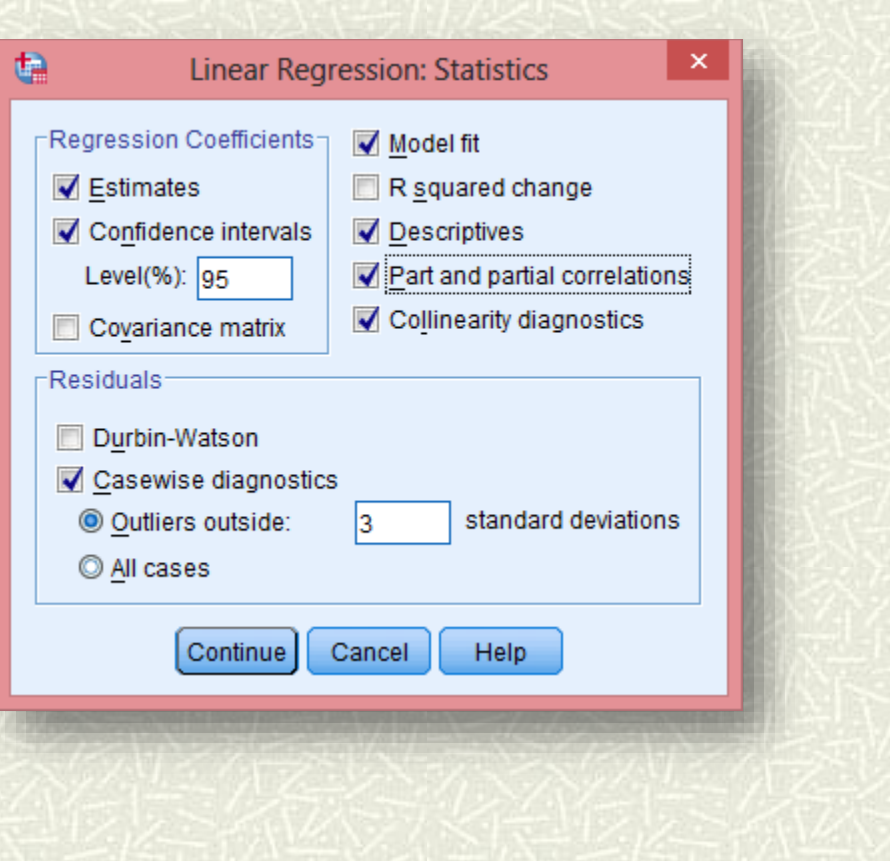

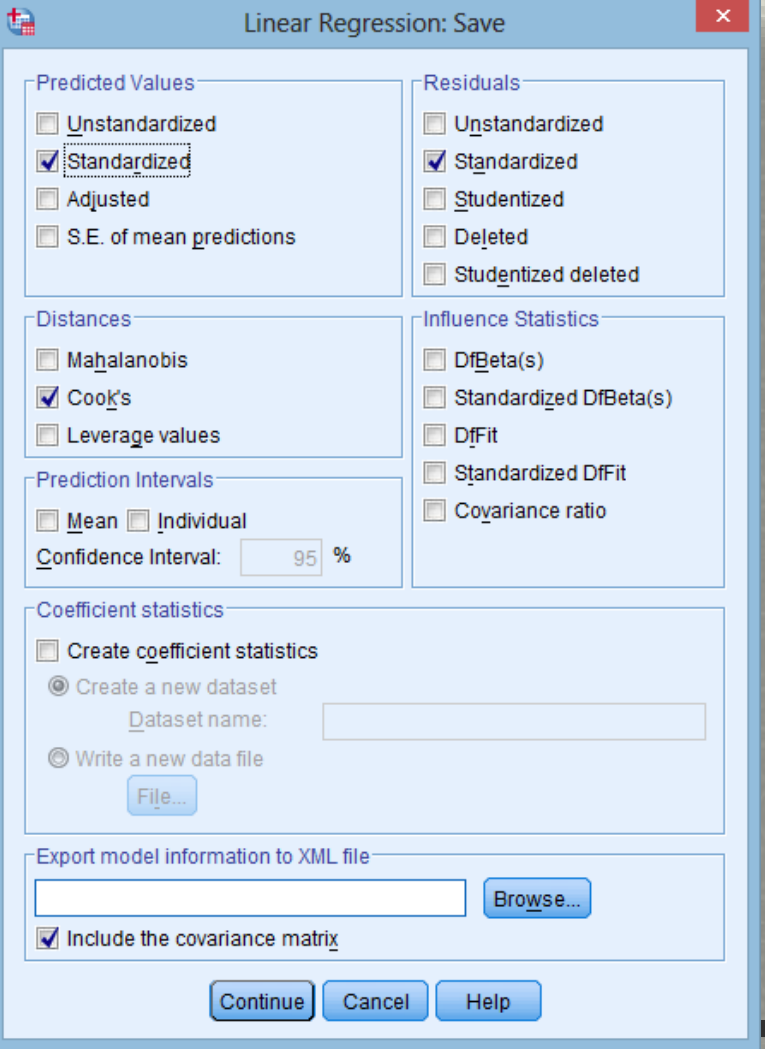

#### Multiple regression with SPSS

#### Model Summary<sup>b</sup>

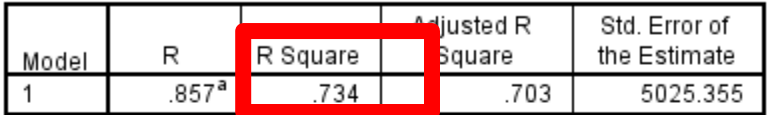

a. Predictors: (Constant), Duration of symptons in days, Hospital stay, Number of bone fractured

b. Dependent Variable: Hospital bill

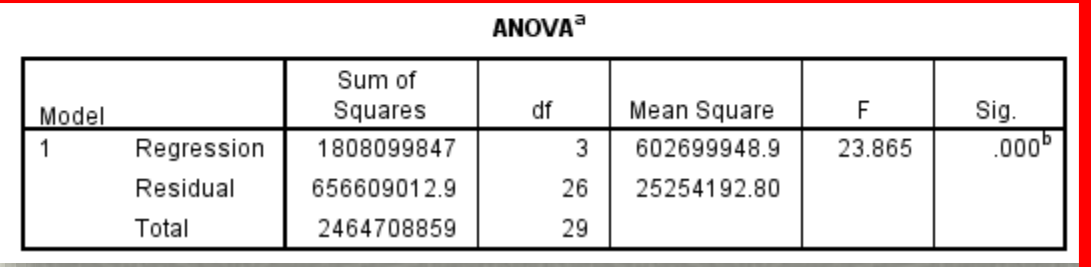

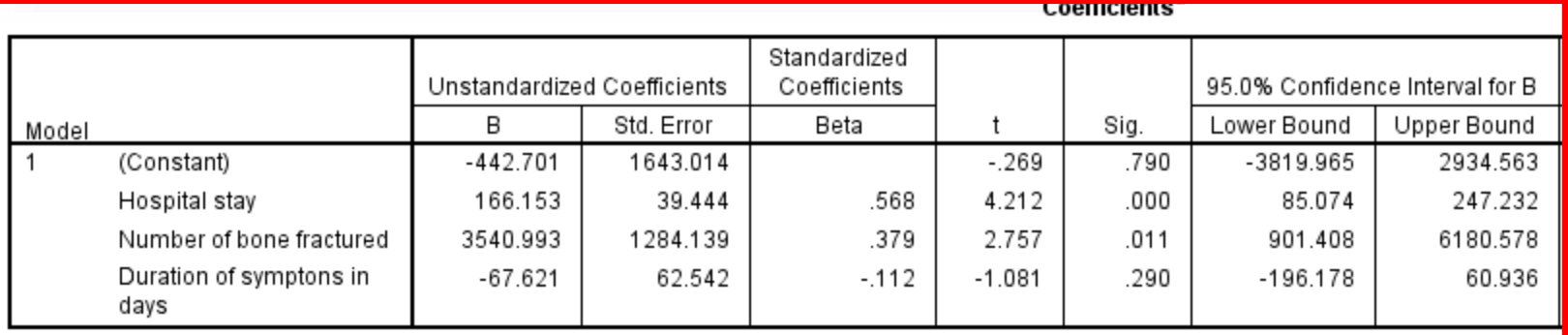

a. Dependent Variable: Hospital bill

# Logistic Regression

- $\blacksquare$  Non-parametric equivalent to Linear Regression
- $\sharp$  **Used when the dependent variable is** dichotomous
- $\#$  The independent variables may be categorical or continuous
- $\bullet$  **Odds ratio are calculated**

**What is the difference between crude and adjusted Odds Ratio**

# **THIS BRINGS US TO THE END OF PART II**

### About Me

#### **Oluwadiya Kehinde**

- Professor of Surgery at the Ekiti State University, Ado -Ekiti
- Author of "**Getting to Know SPSS**", the best selling book on SPSS in Nigeria
- CEO of **POSK Educational Consult** , Consultancy Firm for Training in Statistical and Health Education

**www.Oluwadiya.com**

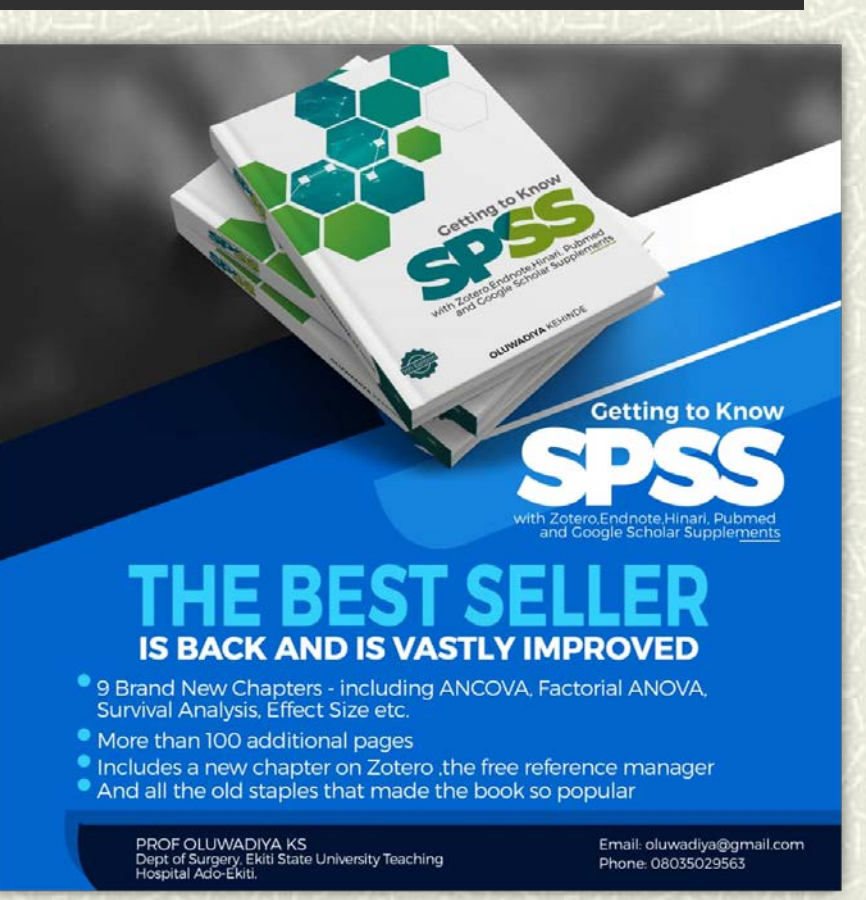

#### Thanks for your attention

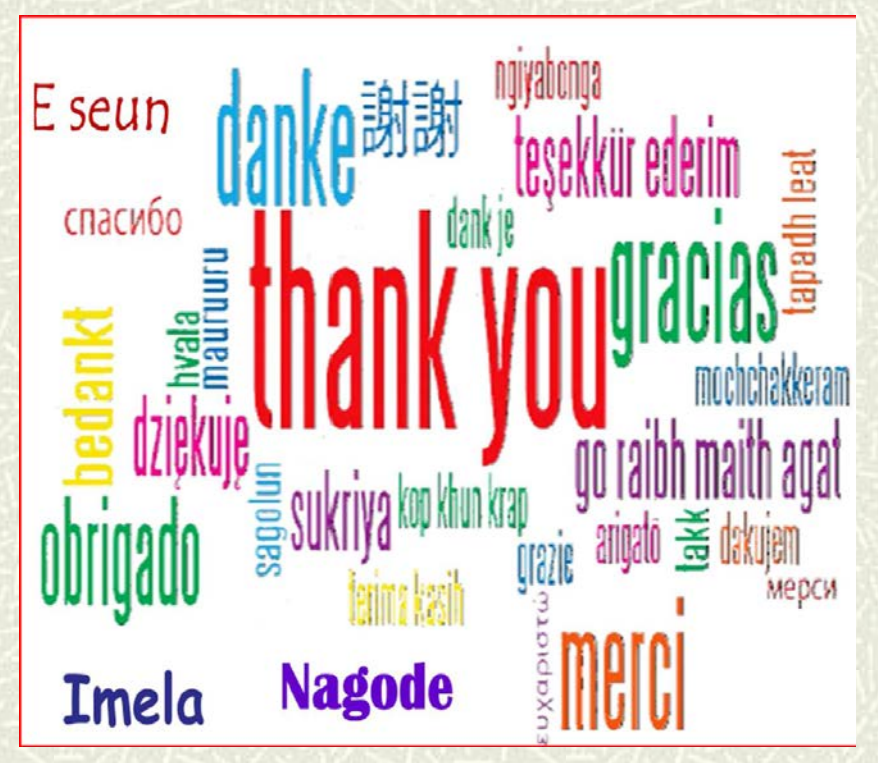

**To ask questions, please join the forum at www.oluwadiya.com**